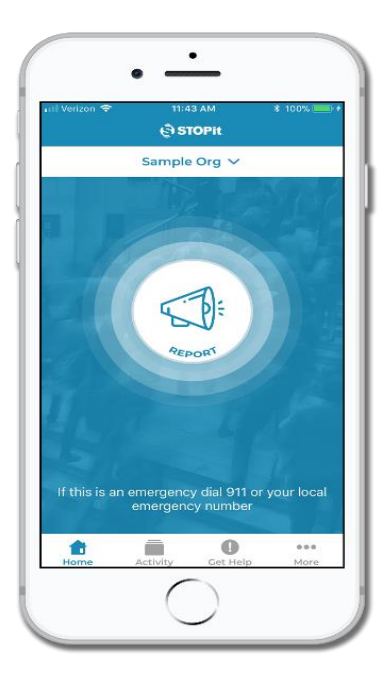

- **Go to Apps and download**
- **Use DSDDHS50 as school code**
- **Continue to use your trusted Teachers, Guidance Counselors, Administrators to talk about your concerns**
- **USE "Stop it" when you see something that you cannot report directly**
- **Be an UPSTANDER and NOT a bystander.**